## HOW TO REQUEST FOR OVERRIDES?

**Please click the link below, complete and submit the form.**

<https://forms.office.com/r/3rdVGhci2m>

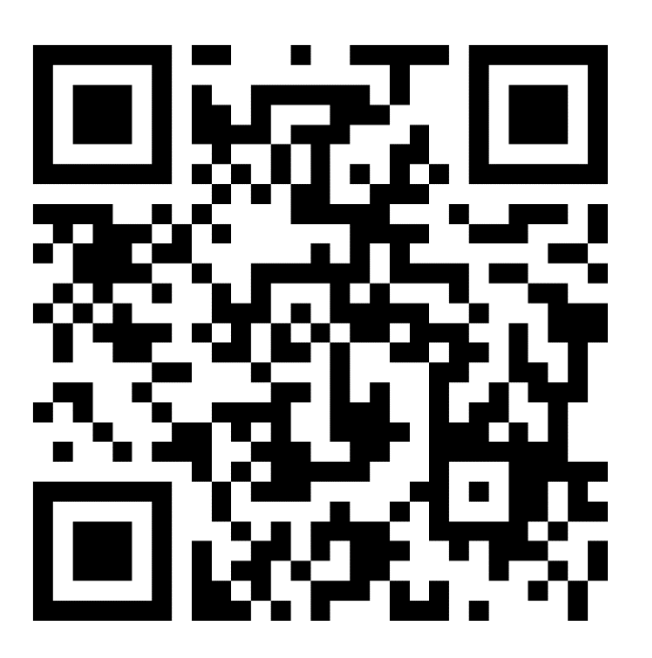

**School of Business, Alcorn State University**